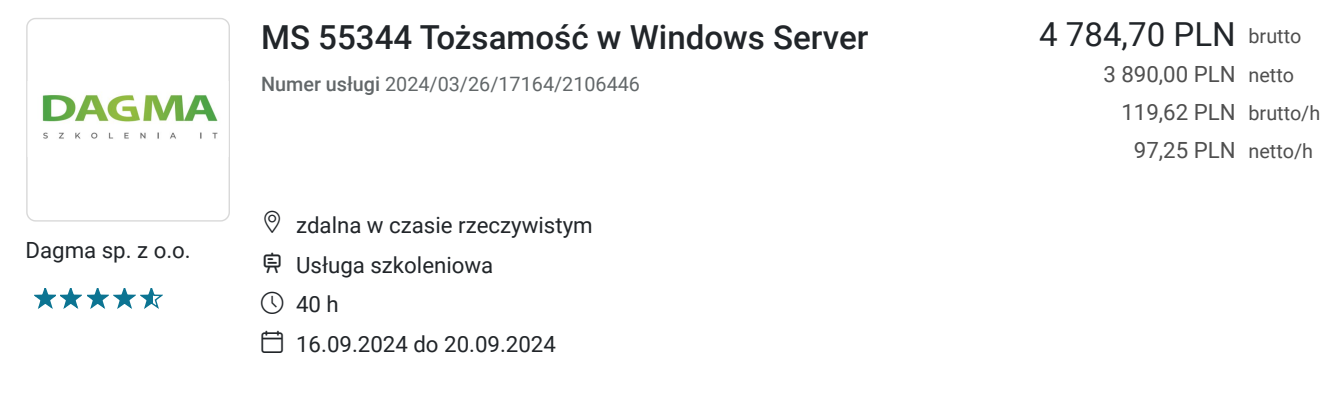

# Informacje podstawowe

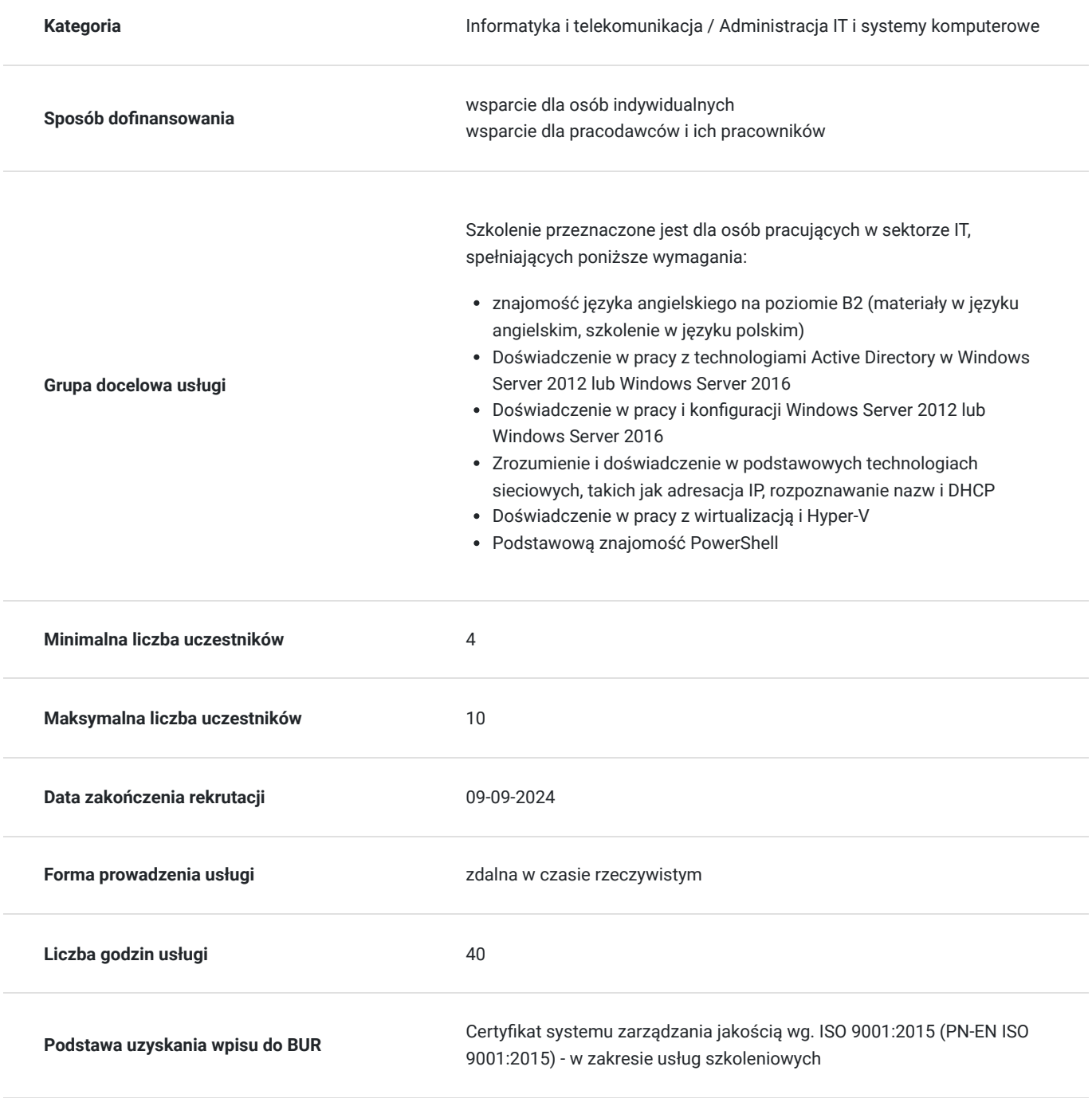

# Cel

## **Cel edukacyjny**

Celem szkolenia jest dostarczenie kompetencji z zakresu MS 55344 Tożsamości w Windows Server, dzięki którym uczestnik będzie samodzielnie zarządzać obiektami w usługach AD DS za pomocą narzędzi graficznych i programu Windows PowerShell, wdrażać hierarchię weryfikatorów certyfikacji (CA) i zarządzać nią za pomocą usług AD CS. Uczestnik po ukończonym szkoleniu nabędzie kompetencje społeczne takie jak samokształcenie, rozwiązywanie problemów, kreatywność w działaniu.

## **Efekty uczenia się oraz kryteria weryfikacji ich osiągnięcia i Metody walidacji**

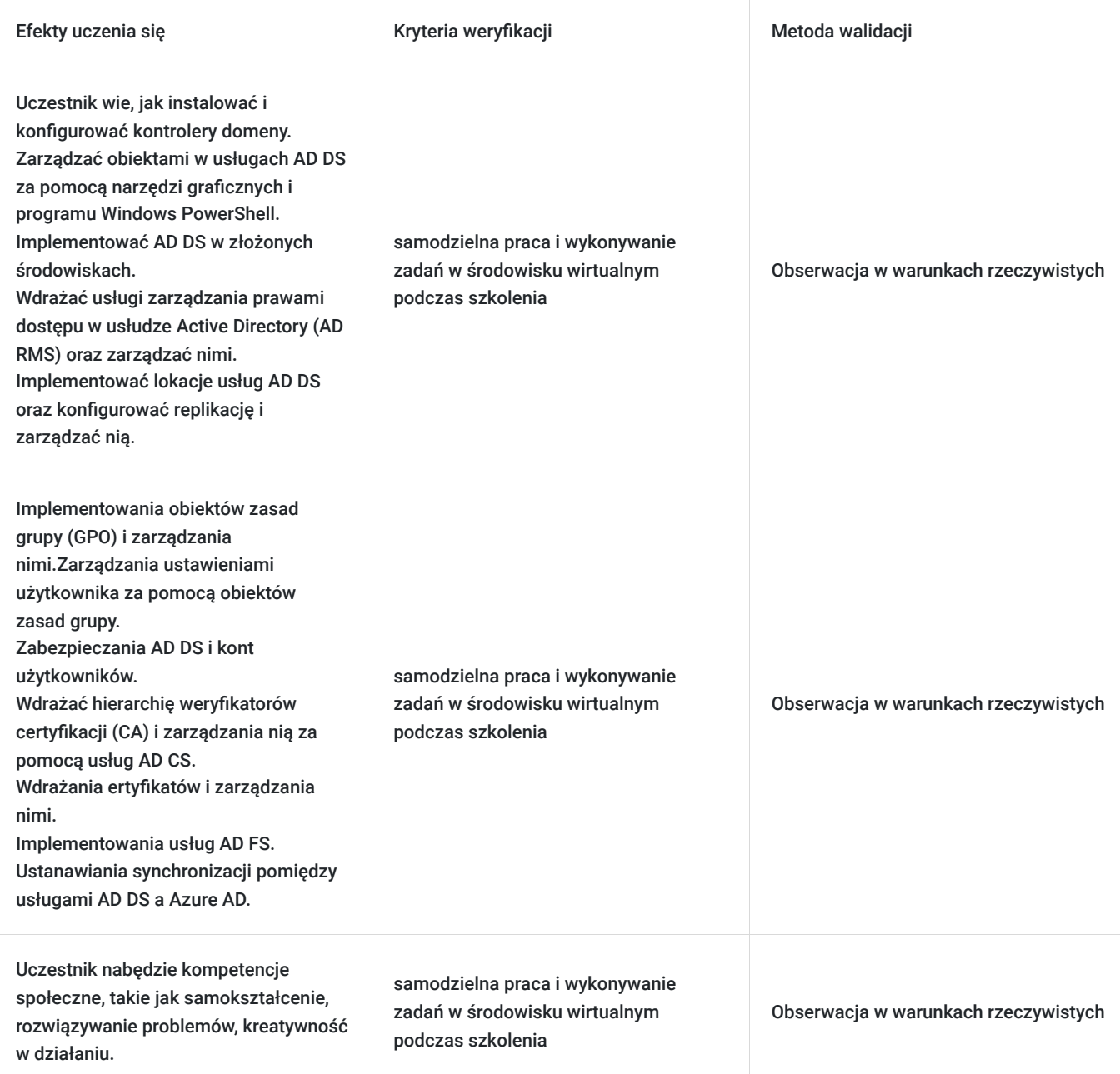

# Kwalifikacje

## **Kompetencje**

Usługa prowadzi do nabycia kompetencji.

#### **Warunki uznania kompetencji**

Pytanie 1. Czy dokument potwierdzający uzyskanie kompetencji zawiera opis efektów uczenia się?

tak

Pytanie 2. Czy dokument potwierdza, że walidacja została przeprowadzona w oparciu o zdefiniowane w efektach uczenia się kryteria ich weryfikacji?

tak

Pytanie 3. Czy dokument potwierdza zastosowanie rozwiązań zapewniających rozdzielenie procesów kształcenia i szkolenia od walidacji?

tak

## Program

#### **Moduł 1: Instalowanie i konfigurowanie kontrolerów domeny** - zajęcia teoretyczne (wykład)

- Omówienie usług AD DS
- Omówienie kontrolerów domeny AD DS
- Wdrażanie kontrolera domeny
- Wdrażanie usług AD DS i zarządzanie nimi
- Wdrażanie AD DS
- Wdrażanie kontrolerów domeny poprzez ich klonowanie
- Administrowanie usługami AD DS

#### **Moduł 2: Zarządzanie obiektami w usługach AD DS** - zajęcia praktyczne (ćwiczenia)

- Zarządzanie kontami użytkowników
- Zarządzanie grupami w usługach AD DS
- Zarządzanie obiektami komputerowymi w usługach AD DS
- Korzystanie z programu Windows PowerShell do administrowania usługami AD DS
- Wdrażanie i zarządzanie jednostkami organizacyjnymi
- Zarządzanie obiektami w usługach AD DS
- Tworzenie grup w usługach AD DS i zarządzanie nimi
- Tworzenie i konfigurowanie kont użytkowników w usługach AD DS
- Zarządzanie obiektami komputerowymi w usługach AD DS

#### **Moduł 3 Administrowanie usługami AD DS** - zajęcia teoretyczne (wykład)

- Delegowanie administracji jednostkom organizacyjnym
- Tworzenie i modyfikowanie obiektów AD DS za pomocą programu Windows PowerShell
- Po ukończeniu tego modułu uczestnicy będą w stanie:
- Zarządzać kontami użytkowników w usługach AD DS.
- Zarządzać grupami w usługach AD DS.
- Zarządzać obiektami komputerowymi w usługach AD DS
- Korzystać z programu Windows PowerShell do administrowania usługami AD DS
- Tworzyć jednostki organizacyjne i zarządzać nimi.
- Zarządzać usługami AD DS.

#### **Moduł 4: Zarządzanie zaawansowaną infrastrukturą AD DS** - zajęcia praktyczne (ćwiczenia)

- Niniejszy moduł opisuje, jak zaplanować i przeprowadzić wdrożenie usług AD DS obejmujących wiele domen i lasów.
- Omówienie implementacji zaawansowanych usług AD DS
- Wdrażanie rozproszonego środowiska AD DS
- Konfigurowanie relacji zaufania AD DS
- Zarządzanie domeną i relacjami zaufaniem w usługach AD DS
- Wdrażanie relacji zaufania lasu
- Implementacja poddomen w usługach AD DS

#### **Moduł 5: Implementowanie lokacji usług AD DS oraz konfigurowanie replikacji i zarządzanie nią** - zajęcia teoretyczne (wykład)

- Omówienie replikacji usług domenowych usługi Active Directory
- Konfiguracia lokacii usług AD DS
- Konfiguracja i monitorowanie replikacji usług domenowych usługi Active Directory
- Implementowanie lokacji usług AD DS i replikacji
- Zmiana domyślnej lokacji usług
- Tworzenie dodatkowych lokacji usług i podsieci
- Konfiguracja replikacji usług domenowych usługi Active Directory
- Monitorowanie replikacji usług domenowych usługi Active Directory oraz rozwiązywanie związanych z nią problemów

#### **Moduł 6: Wdrażanie zasad grupy** - zajęcia praktyczne (ćwiczenia)

- Omówienie zasad grupy
- Wdrażanie obiektów zasad grupy i zarządzanie nimi
- Zakres zasad grupy i przetwarzanie zasad grupy
- Rozwiązywanie problemów z zastosowaniem obiektów zasad grupy
- Implementacja infrastruktury zasad grupy
- Tworzenie i konfigurowanie obiektów zasad grupy
- Zarządzanie zakresem obiektów zasad grupy
- Rozwiązywanie problemów z infrastrukturą zasad grupy
- Weryfikacja wdrożenia obiektów zasad grupy
- Rozwiązywanie problemów z obiektami zasad grupy

#### **Moduł 7: Zarządzanie ustawieniami użytkownika za pomocą zasad grupy** - zajęcia teoretyczne (wykład)

- Wdrażanie szablonów administracyjnych
- Konfigurowanie przekierowywania folderów, instalacji oprogramowania i skryptów
- Konfigurowanie preferencji zasad grupy
- Zarządzanie ustawieniami użytkownika za pomocą obiektów zasad grupy
- Korzystanie z szablonów administracyjnych do zarządzania ustawieniami użytkownika
- Implementacja ustawień za pomocą obiektów zasad grupy
- Konfiguracja przekierowania folderu
- Planowanie zasad grupy (opcjonalne)

#### **Moduł 8: Zabezpieczanie usług domenowych Active Directory** - zajęcia praktyczne (ćwiczenia)

- Zabezpieczanie kontrolerów domeny
- Wdrażanie mechanizmów bezpieczeństwa konta
- Wdrażanie inspekcji uwierzytelniania
- Konfigurowanie zarządzanych kont usług
- Zabezpieczanie usług AD DS
- Ustanawianie polityki bezpieczeństwa dla kont, haseł oraz grup administracyjnych
- Wdrażanie i konfigurowanie kontrolera RODC
- Tworzenie i kojarzenie grupy zarządzanych kont usługi

#### **Moduł 9: Wdrażanie usług AD CS i zarządzanie nimi** - zajęcia teoretyczne (wykład)

- Wdrażanie weryfikatorów certyfikacji
- Zarządzanie weryfikatorami certyfikacji
- Rozwiązywanie problemów i utrzymanie weryfikatorów certyfikacji
- Wdrażanie i konfigurowanie dwustopniowej hierarchii weryfikatorów certyfikacji
- Wdrażanie głównego weryfikatora certyfikacji offline
- Wdrażanie podrzędnego firmowego weryfikatora certyfikacji

#### **Moduł 10: Wdrażanie certyfikatów i zarządzanie nimi** - zajęcia praktyczne (ćwiczenia)

- Wdrażanie szablonów certyfikatów i zarządzanie nimi
- Zarządzanie wdrażaniem, unieważnianiem i odzyskiwaniem certyfikatów
- Korzystanie z certyfikatów w środowisku biznesowym
- Wdrażanie i zarządzanie kartami inteligentnymi
- Wdrażanie i używanie certyfikatów
- Konfigurowanie szablonów certyfikatów
- Rejestrowanie i wykorzystywanie certyfikatów
- Konfigurowanie i wdrażanie odzyskiwania kluczy

#### **Moduł 11: Wdrażanie i administrowanie usługami AD FS** - zajęcia teoretyczne (wykład)

- Omówienie usług AD FS
- Wymagania i planowanie w zakresie usług AD FS
- Wdrażanie i konfigurowanie usług AD FS
- Omówienie serwera proxy aplikacji sieci Web
- Wdrażanie usług AD FS
- Konfiguracja wymagań wstępnych dla usług AD FS
- Instalacja i konfigurowanie usług AD FS
- Konfiguracja wewnętrznej aplikacji dla usługi AD
- Konfigurowanie usług AD FS dla kontrahentów federacyjnych

#### **Moduł 12: Wdrażanie i administrowanie usługi AD RMS** - zajęcia praktyczne (ćwiczenia)

- Omówienie usługi AD RMS
- Wdrażanie infrastruktury dla usługi AD RMS oraz zarządzanie nią
- Konfigurowanie ochrony zawartości dla usługi AD RMS
- Wdrażanie infrastruktury dla usługi AD RMS
- Instalacja i konfigurowanie usługi AD RMS
- Konfigurowanie szablonów usługi AD RMS
- Wykorzystanie usługi AD RMS w pracy z klientami

#### **Moduł 13: Wdrożenie synchronizacji usług AD DS z Microsoft Azure AD** - zajęcia praktyczne (ćwiczenia)

- Planowanie i przygotowanie do synchronizacji katalogów
- Wdrażanie synchronizacji katalogów przy użyciu Azure AD Connect
- Zarządzanie tożsamościami z synchronizacją katalogów
- Konfigurowanie synchronizacji katalogów
- Przygotowanie do synchronizacji katalogów
- Konfigurowanie synchronizacji katalogów
- Zarządzanie użytkownikami i grupami usługi Active Directory oraz monitorowanie synchronizacji katalogów

#### **Moduł 14: Monitorowanie usług AD DS, zarządzanie nimi oraz odzyskiwanie danych** - zajęcia teoretyczne (wykład)

- Monitorowanie usług AD DS
- Zarządzanie bazą danych Active Directory
- Opcje tworzenia kopii zapasowych i odzyskiwania usługi Active Directory dla usług AD DS i innych rozwiązań w zakresie tożsamości i dostępu

#### **Moduł 15 Odzyskiwanie obiektów w usługach AD DS** - zajęcia praktyczne (ćwiczenia)

- Tworzenie kopii zapasowych i odzyskiwanie danych w usługach AD DS
- Odzyskiwanie obiektów w usługach AD DS
- Wymagania wstępne
- Częściowa znajomość koncepcji związanych z usługą Active Directory oraz technologii systemu Windows Server.
- Doświadczenie w pracy z systemem Windows Server oraz konfigurowaniu go.
- Wiedza w zakresie podstawowych technologii sieciowych, takich jak adresowanie IP, rozpoznawanie nazw i protokół dynamicznej konfiguracji hosta (DHCP).
- Doświadczenie w wirtualizacji serwerów i podstawowa wiedza z tym związana.
- Znajomość podstawowych najlepszych praktyk w zakresie bezpieczeństwa.
- Praktyczne doświadczenie w pracy z systemami operacyjnymi Windows, takimi jak Windows 10 lub Windows 11.
- Podstawowe doświadczenie z interfejsem wiersza polecenia programu Windows PowerShell.

Godzinowy harmonogram usługi ma charakter orientacyjny - trener, w zależności od potrzeb uczestników, może zmienić długość poszczególnych modułów (przy zachowaniu łącznego wymiaru 40godz. lekcyjnych). Podczas szkolenia, w zależności od potrzeb uczestników, będą robione krótkie przerwy. Trener ustali z uczestnikami konkretne godziny przerw.

## Harmonogram

Liczba przedmiotów/zajęć: 0

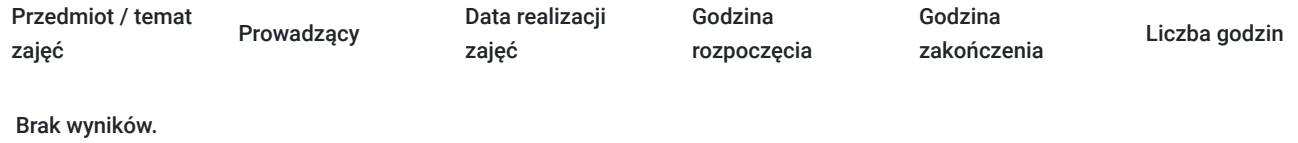

# Cennik

## **Cennik**

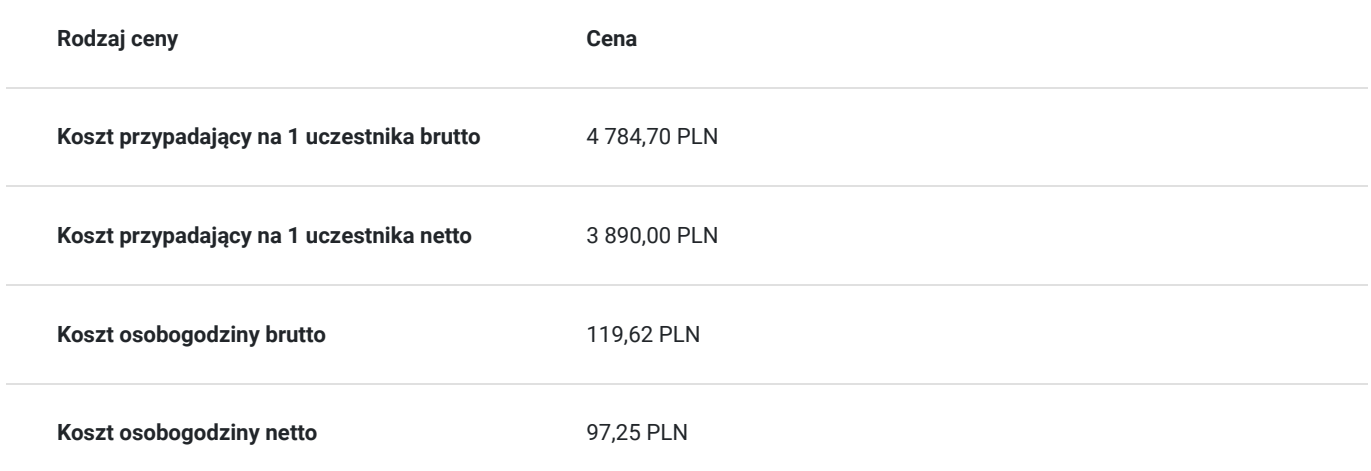

# Prowadzący

Liczba prowadzących: 0

Brak wyników.

# Informacje dodatkowe

## **Informacje o materiałach dla uczestników usługi**

- materiały dydaktyczne w formie elektronicznej (ebook, do którego dostęp zostanie udostępniony na adres e-mail uczestnika)
- dostęp do środowiska wirtualnego (GoDeploy), wysyłany na adres e-mail uczestnika

## **Warunki uczestnictwa**

Prosimy o zapisanie się na szkolenie przez naszą stronę internetową https://szkolenia.dagma.eu/pl w celu rezerwacji miejsca.

## **Informacje dodatkowe**

- Jedna godzina lekcyjna to 45 minut
- W cenę szkolenia nie wchodzą koszta związane z dojazdem, wyżywieniem oraz noclegiem.
- Szkolenie nie zawiera egzaminu.
- Uczestnik otrzyma zaświadczenie DAGMA Szkolenia IT o ukończeniu szkolenia
- Uczestnik ma możliwość złożenia reklamacji po zrealizowanej usłudze, sporządzając ją w formie pisemnej (na wniosku reklamacyjnym) i odsyłając na adres szkolenia@dagma.pl. Reklamacja zostaje rozpatrzona do 30 dni od dnia otrzymania dokumentu przez DAGMA Szkolenia IT

# Warunki techniczne

#### **WARUNKITECHNICZNE:**

a) platforma/rodzaj komunikatora, za pośrednictwem którego prowadzona będzie usługa:

- **ZOOM**
- w przypadku kilku uczestników przebywających w jednym pomieszczeniu, istnieją dwie możliwości udziału w szkoleniu:

1) każda osoba bierze udział w szkoleniu osobno (korzystając z oddzielnych komputerów), wówczas należy wyciszyć dźwięki z otoczenia by uniknąć sprzężeń;

2) otrzymujecie jedno zaproszenie, wówczas kilka osób uczestniczy w szkoleniu za pośrednictwem jednego komputera

- Można łatwo udostępniać sobie ekran, oglądać pliki, bazę handlową, XLS itd.

b) minimalne wymagania sprzętowe, jakie musi spełniać komputer Uczestnika lub inne urządzenie do zdalnej komunikacji:

Uczestnik potrzebuje komputer z aktualnym systemem operacyjnym Microsoft Windows lub macOS; aktualna wersja przeglądarki internetowej, zgodnej z HTML5 (Google Chrome, Mozilla Firefox, Edge); mikrofon. Opcjonalnie: minimalna rozdzielczość ekranu 1920 x 1080, kamera, drugi monitor lub inne urządzenie, na którym będziesz mógł przeglądać materiały

c) minimalne wymagania dotyczące parametrów łącza sieciowego, jakim musi dysponować Uczestnik:

łącze internetowe o przepustowości minimum 10Mbit,

d) niezbędne oprogramowanie umożliwiające Uczestnikom dostęp do prezentowanych treści i materiałów:

uczestnik na tydzień przed szkoleniem otrzyma maila organizacyjnego, ze szczegółową instrukcją pobrania darmowej platformy ZOOM.

e) okres ważności linku:

link będzie aktywny od pierwszego dnia rozpoczęcia się szkolenia do ostatniego dnia trwania usługi

Szczegóły, związane z prowadzonymi przez nas szkoleniami online, znajdziesz na naszej stronie: https://szkolenia.dagma.eu/pl/traininglist

## Kontakt

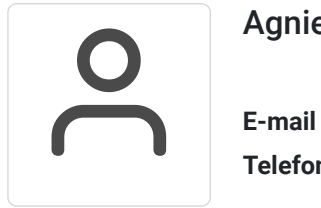

### Agnieszka Palenga

**E-mail** palenga.a@dagma.pl **Telefon** (+48) 322 591 139